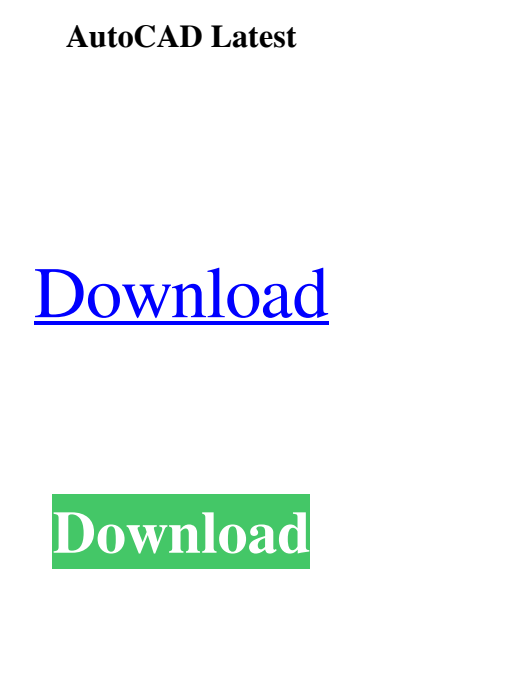

**AutoCAD Crack Download**

Program function summary The following table lists some of the major AutoCAD program functions. For a detailed list of AutoCAD program features and capabilities, refer to the AutoCAD Program Functions Guide. Program Function Summary AutoCAD Uses a graphics windowing environment to allow multiple users to access and manipulate a 3D model at the same time. Allows simultaneous editing and manipulation of multiple blocks of geometry simultaneously. Allows easy synchronization between your drawing and the work of others. Exports drawing data into Word, Excel, or PowerPoint files. Exports blocks as images to other programs. Exports blocks as 3D models and to 3D printing. Draws 2D architectural plans. Allows 2D plans to be exported to DWG/DXF files. Can also export plans to PDF files. Allows blocks to be embedded into other drawing files. Supports all block types including lines, arcs, circles, rectangles, polygons, splines, solids, and text. Supports dynamic block insertion, where a block is added to a drawing as it is created, and can be used as a boundary condition. Provides precise control over the placement of geometric components. Automatic creation and synchronization of block properties to aid in editing and maintaining properties as geometry is changed. Allows parts to be edited or deleted independently of the model as a whole. Supports intelligent placement of components at mid-dimension intersections. Supports creation of objects and lines, arc, circle, and polyline drawings. Allows creation of 2D and 3D drawing views. Supports interactive field creation and editing, which allows drawing field objects within the drawing window. Supports interactive information collection. Allows users to add additional geometry with an additional perspective, without rendering the entire model. Can perform construction tasks such as material collections, layer collections, and explicit cuts. Supports layer views to improve project organization and to make parts of a model easier to find. Allows model components to be selectively hidden. Provides interfaces to other applications including Acrobat Pro, PowerPoint, and Visio, for managing graphics. Supports geometry and dimensioning, drawing views, publication, page layout, and text. Can import, export, and embed other AutoCAD files as well as other software formats. Supports importing and exporting graphics as images in JPEG, GIF, BMP, TIF, PNG, EPS, and WMF formats. Supports importing and exporting graphics as 3D models in COLLADA format. Creates two-dimensional architectural drawings. Supports 2D plans (2D drawings that contain building and infrastructure plan layouts

## Mechanics The "mechanics" component of Cracked AutoCAD With Keygen are used for implementing mechanical solutions in AutoCAD. These include a number of features to create plans, which is primarily

used in architectural and mechanical engineering. The capability to create and save AutoCAD plans is built on the concept of creating a drawing first, and then using mechanical, 2D or 3D capabilities to apply a solution. The most common use of a plan in architecture is to design elevation views of buildings. The elevation view is generated by drawing a plan that is then rotated around a defined axis. The most common use of a plan in mechanical engineering is to generate a cut and fill tool using an existing drawing in an area that is cut or cut and then filled. PLANNER (PLANNER.TLB) is used to customize the user interface. In 2012, Autodesk introduced architecture and engineering version, AutoCAD Architecture & Engineering, with expanded plan features. Architecture AutoCAD Architecture has the ability to design elevations. It is intended to be a plan-centric program for developing architectural CAD models. The tools include plan drawing and drafting tools. It includes the ability to export as DWG. AutoCAD Architecture and AutoCAD Electrical can generate elevation views for architectural and mechanical plans. The ability to save a plan in AutoCAD Architecture allows the plan to be reused. Electrical AutoCAD Electrical is used to create and edit electrical designs. It has the ability to generate and export to DXF. It includes a built-in field editor for electrical design. It has the ability to generate a diagram of a circuit. It includes field editor features for electrical installations, such as wire color, markings and description. The ability to export to DWG allows AutoCAD Electrical to have a plan-centric program. Applications and features The following are some of the applications and features built on the Automation layer in AutoCAD. Applications The following is a list of applications created from the Automation layer. AutoLISP & Visual LISP Visual studio plugins Visual Studio Code plugins Visual Studio.NET Plugins Sharepoint Plugins ObjectARX LAS/LAS-GIS 3D Content Creation AutoCAD Architecture & Engineering AppBuilder A range of 3D Content Creation Apps: AutoC 5b5f913d15

Click "User Preferences" At the "Interface" tab, click "Setting". In the 'Coordinates and Geometry' dialog box, select "Clipboard" under 'Language' and click "OK". In the 'Coordinates and Geometry' dialog box, click the 'Lock' symbol at the top left of the box. In the 'Coordinates and Geometry' dialog box, click the 'Lock' symbol again at the top left of the box. Click on the "key" tab. Click on "Edit" and then "Copy". Save the "key" file in the same location as your.py script file. You now have a key file with the same name as your.py script file. Next, you need to select the same name in the Python interpreter and copy it's key (which is a random string). Save this as a file with a different name. Now we need to edit the script to specify which key we are using (or if you are using python 3.6 and above, which version of python we are using). Open the.py script in the editor you created. Locate the name of the key you are using. If the key is not saved, copy the key from the keygen (key.txt) and paste it below the current key: If the key is saved, enter the name of the key.txt file. If you are using python 3.6 or higher, enter the version of python your using (e.g. 2.7.16). Now save the script, and restart Autodesk and your Autocad session. The Script Open a new python interpreter and copy the script above into the interpreter. Run the script by selecting the "Autodesk.AutoCAD.Automation.Application.RunScript('\path\to\your\script\script.py');" and press ENTER The Script Key How to find the key number. Make sure you have opened Autocad, open the user preferences

and the tool options. Click on the "User preferences" tab. Select "Tool Options" Select "Options... from the tool options dialog. Select the "Language" tab. Select "Coordinates and Geometry" At the bottom left of the dialog, click on the arrow next to "Options" and select "Lock

**What's New in the?**

Import multiple pieces of feedback from multiple files in one step. Inventor's workflow keeps pace with the industry's rapid innovation. (video: 4:07 min.) Batch-edit graphics on drawings. Easily edit graphics created in other software applications such as Inventor or AutoCAD LT. (video: 2:00 min.) Expert CADD Use the same CADD techniques that architects and designers use every day. Join the discussion on Twitter with #New2019. Autodesk software and the Autodesk logo are registered trademarks or trademarks of Autodesk, Inc., and/or its subsidiaries and/or affiliates in the USA and/or other countries. All other brand and product names may be trademarks of their respective owners.Q: Convert a 24 Hours to 12Hours I want to convert a 24 hours format to 12 hours format, for example, if the hour is 07:30, then it should convert to 5:30 AM. What's the easiest way to do this? A: Try using the TimeFormat function in Crystal Report, something like this: strTimeFormat := DatePart("hour", YourDate) & ":" & DatePart("minute", YourDate) If you need something else I'll edit my answer for you. Brown says there's a lot of talk about turning Syria into "another Iraq." But if we do that, we're going to destroy the US of A. —Glenn Beck (@RealGlennBeck) April 29, 2013 How low can the left go? Can a left-wing jackass who pretends to be a media star dare more smears?

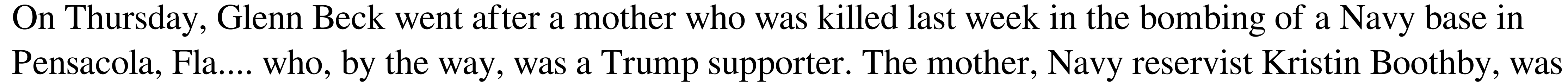

killed by a car bomb on April 22nd. A man named Abdulhakim Muhammad was arrested. The FBI says he had ties to the Islamic community. (At this point, this story is covered by virtually every mainstream media outlet in the country, but please read on if you haven't yet heard about the arrest.) Boothby was buried this week, and she was killed by the very people she was trying to protect.

Windows 8.1 Windows 7 Mac OS X (10.7) Minimum: OS: Windows 7, Mac OS X (10.7) CPU: Intel Pentium 4 1.8 GHz RAM: 1 GB (2 GB recommended) HDD: 20 GB (30 GB recommended) Additional Notes: • This addon is experimental and may crash sometimes. • You can use Firefox to play GOG version of the game. Step by Step: • Install the

<https://gforce.dev/wp-content/uploads/2022/06/saupypi.pdf> <http://topfleamarket.com/?p=16404> <https://wakelet.com/wake/lSeW7gW43t8qto9vr8Rlj> <https://evolutionbikes.it/wp-content/uploads/2022/06/hilale.pdf> <https://xn--doabertha-m6a.com/autocad-crack-serial-number-full-torrent/> <https://www.origins-iks.org/wp-content/uploads/2022/06/lawymal.pdf> <https://aiinewsline.news/wp-content/uploads/2022/06/lataust.pdf> <https://cscases.com/autocad-crack-2/> [https://likesmeet.com/upload/files/2022/06/hk6v3U6jn4oM9WXfg7jv\\_07\\_e477a4b1e0784cec18ecd4feda4ba61a\\_file.pdf](https://likesmeet.com/upload/files/2022/06/hk6v3U6jn4oM9WXfg7jv_07_e477a4b1e0784cec18ecd4feda4ba61a_file.pdf) <http://www.male-blog.com/wp-content/uploads/2022/06/AutoCAD18.pdf> <https://kjvreadersbible.com/autocad-crack-product-key-mac-win-updated-2022/> <https://www.beaches-lakesides.com/realestate/autocad-with-registration-code-download/> <https://gametimereviews.com/autocad-2022-new/> <https://rerootyourlife.com/wp-content/uploads/2022/06/yoriraha.pdf> <https://iapitb.org/2022/06/07/autocad-license-code-keygen-win-mac-updated-2022/> <https://thoitranghalo.com/2022/06/07/autocad-download-latest-2022/> <https://escuelabiogeometria.com/wp-content/uploads/2022/06/AutoCAD-7.pdf> <https://laikanotebooks.com/autocad-crack-download-mac-win/> <https://jobdahanday.com/wp-content/uploads/2022/06/AutoCAD-6.pdf> <https://en-media.tv/advert/autocad-crack-activation-code-with-keygen-for-windows-latest-2022/>